### **Структура подсистемы моделирования ВТ в САПР**

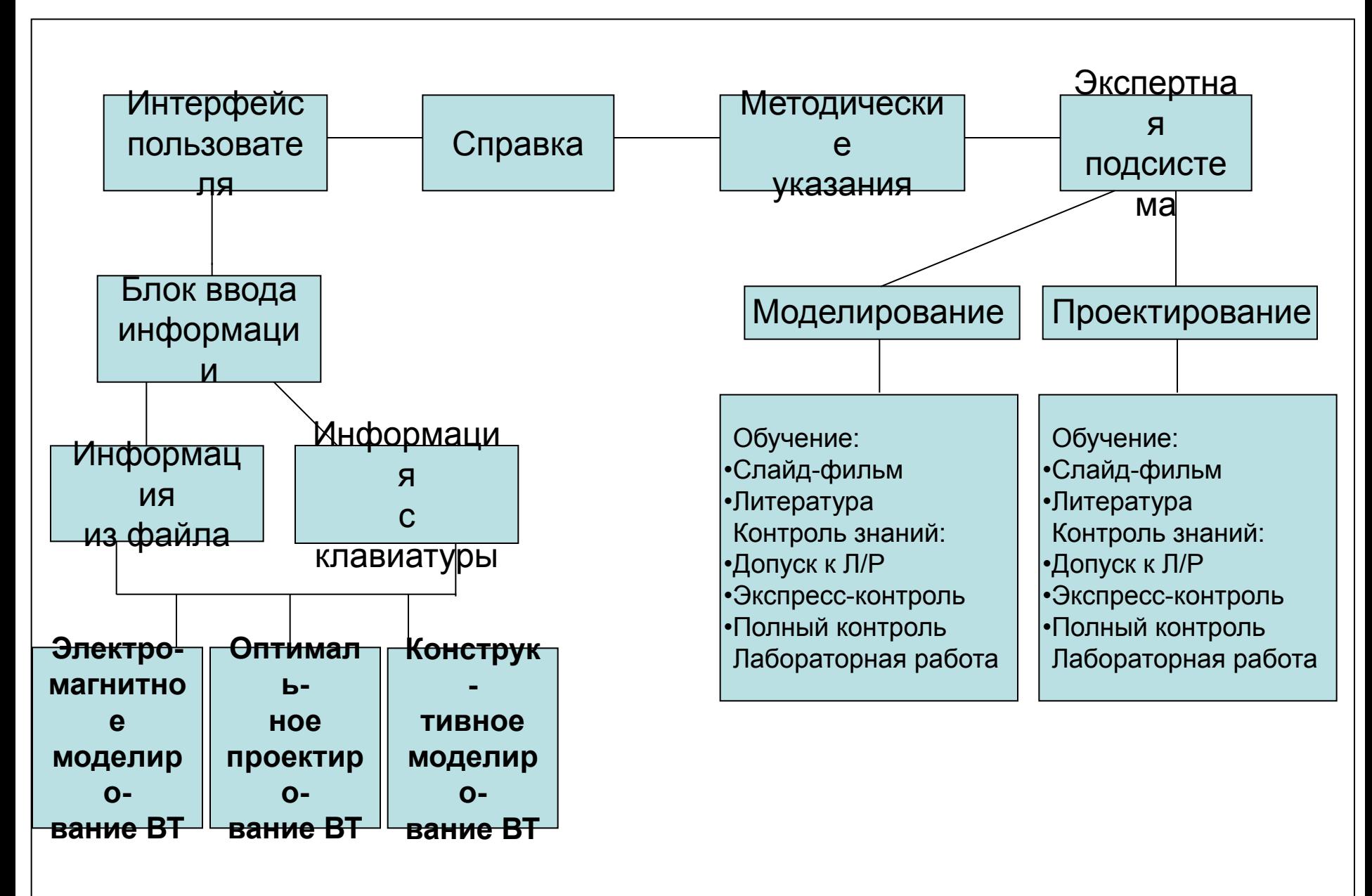

### **Структура подсистемы моделирования ВТ в САПР**

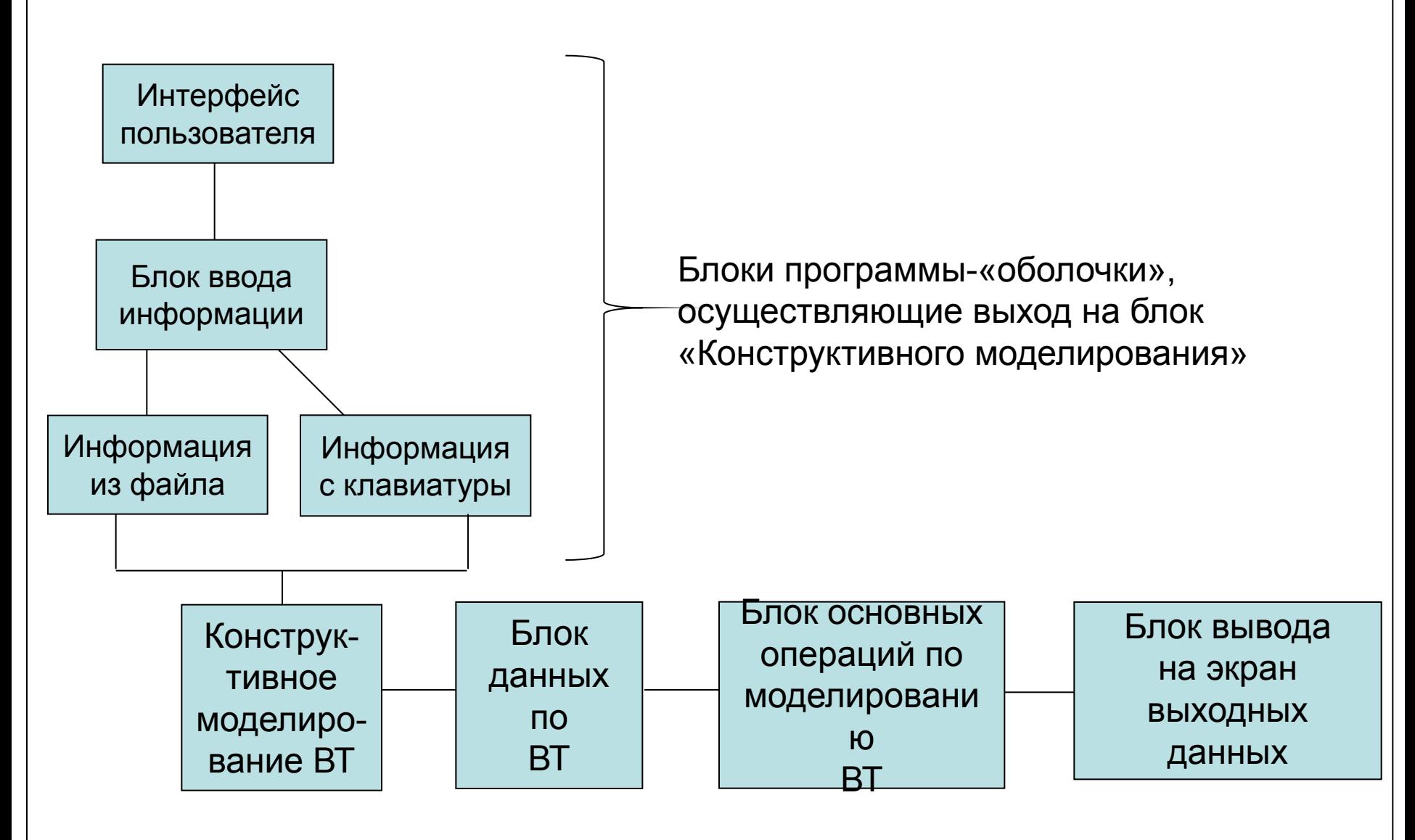

#### **Структура подсистемы моделирования ВТ в САПР**

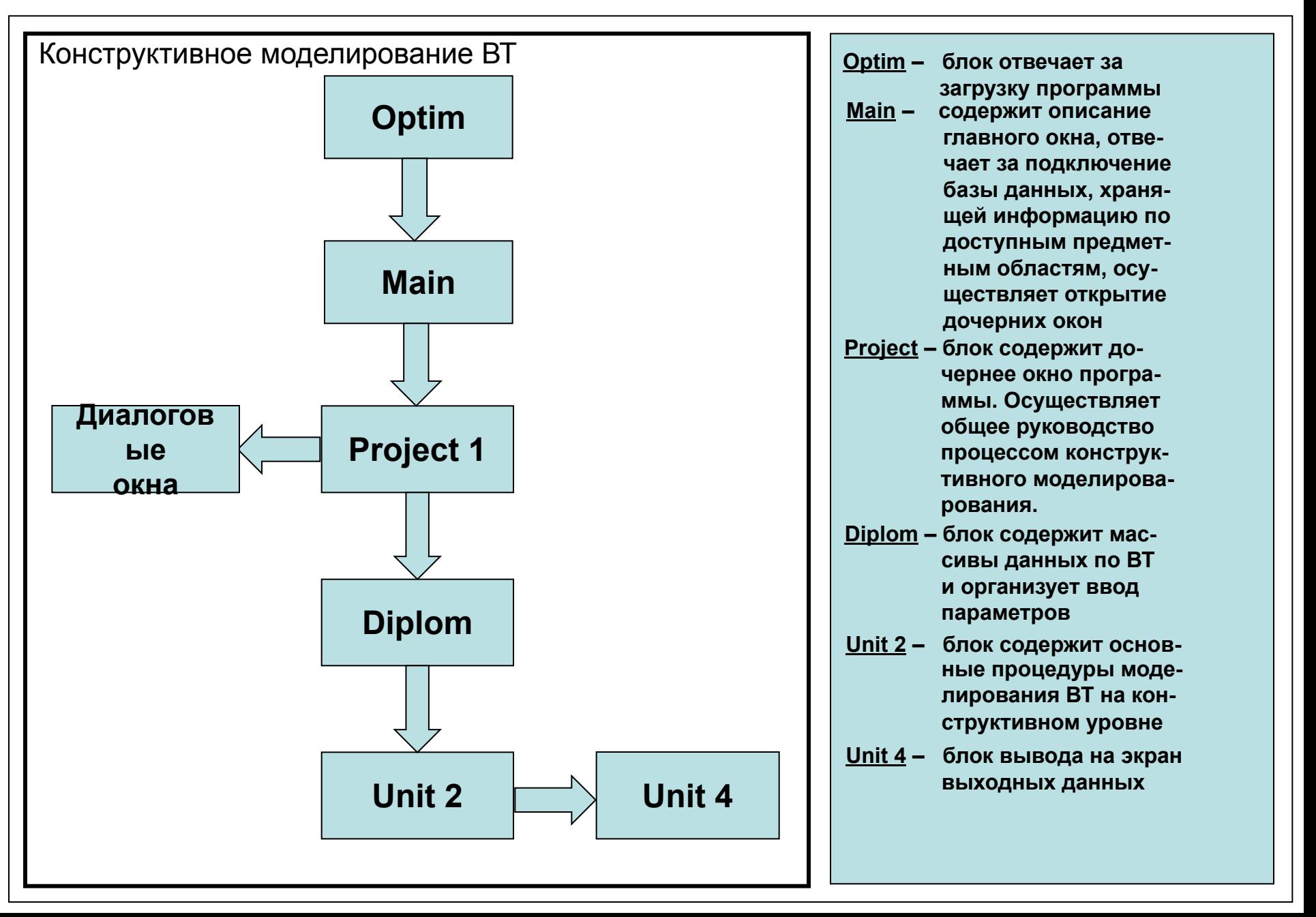

#### **Структура меню подсистемы моделирования ВТ в САПР**

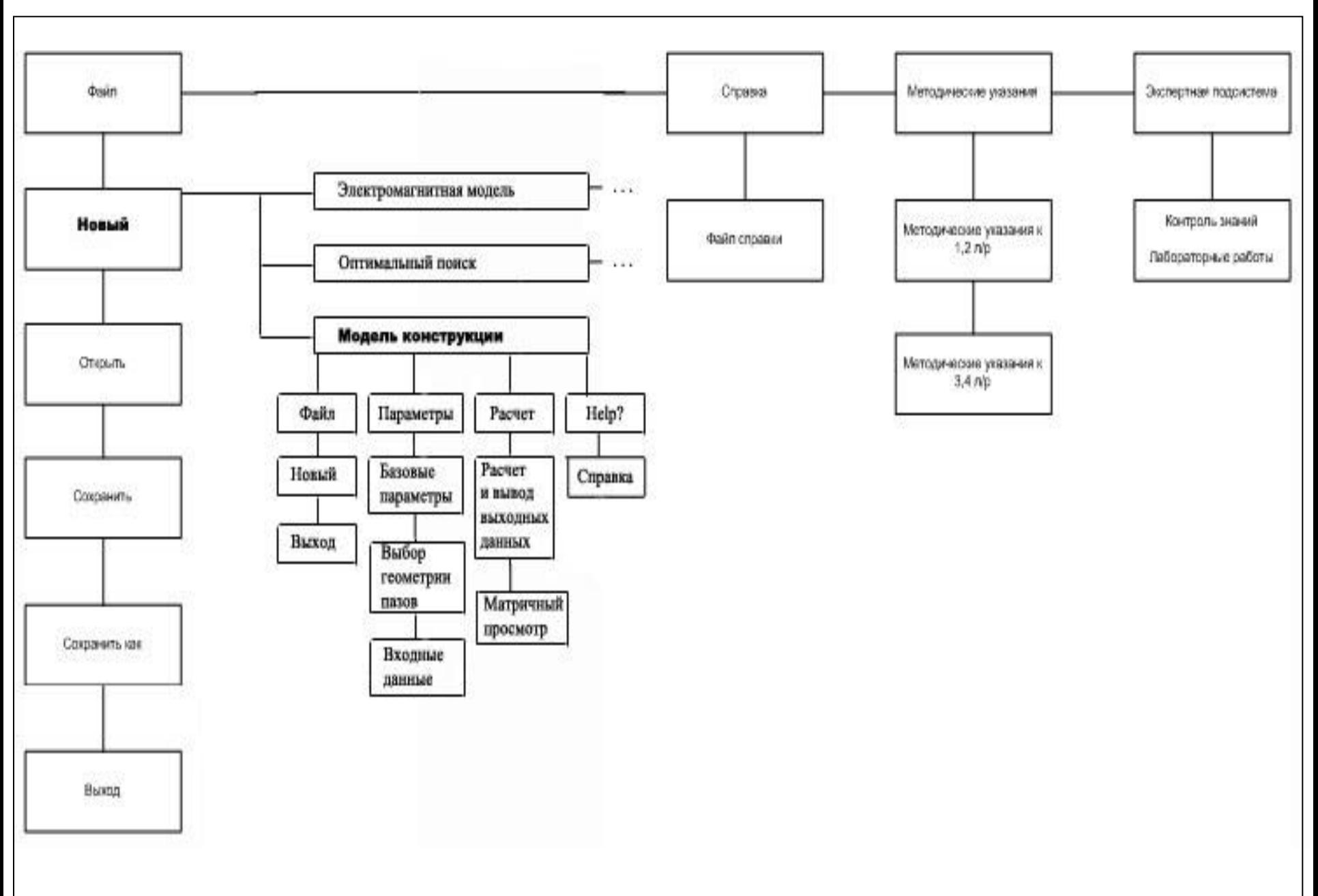

#### **Структура меню подсистемы моделирования ВТ в САПР**

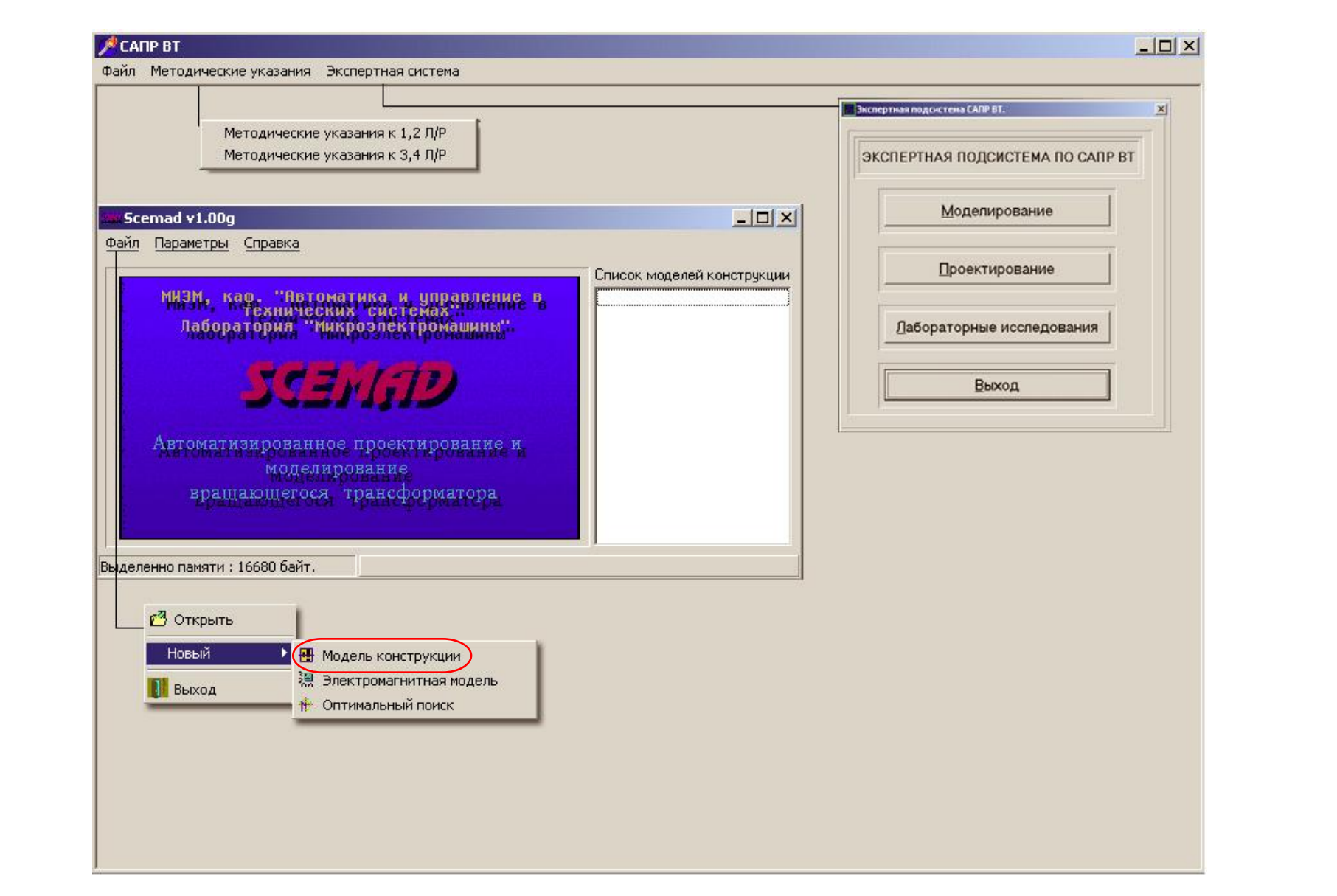

### **Структура меню подсистемы моделирования ВТ в САПР**

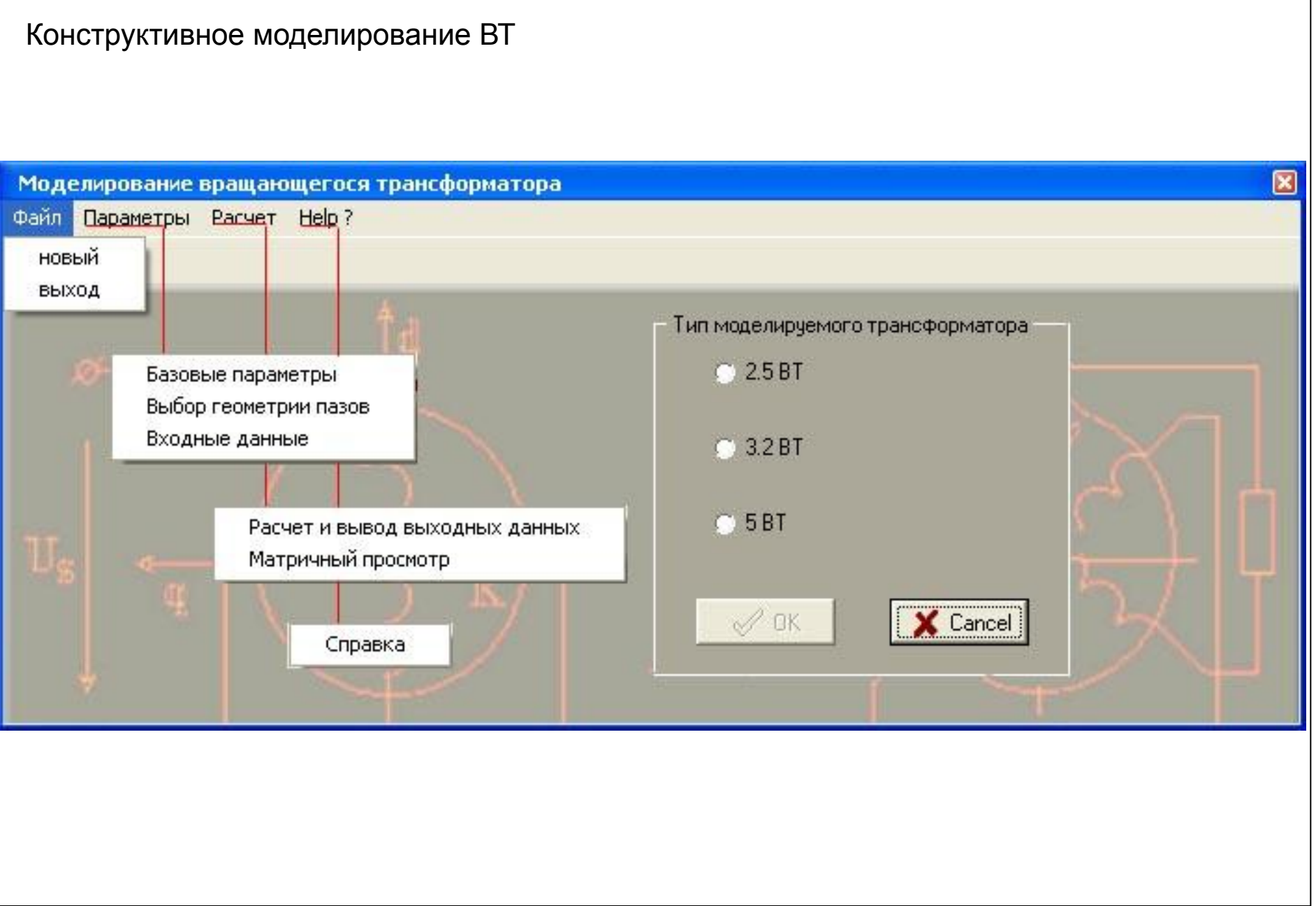

#### **Методика моделирования ВТ в САПР**

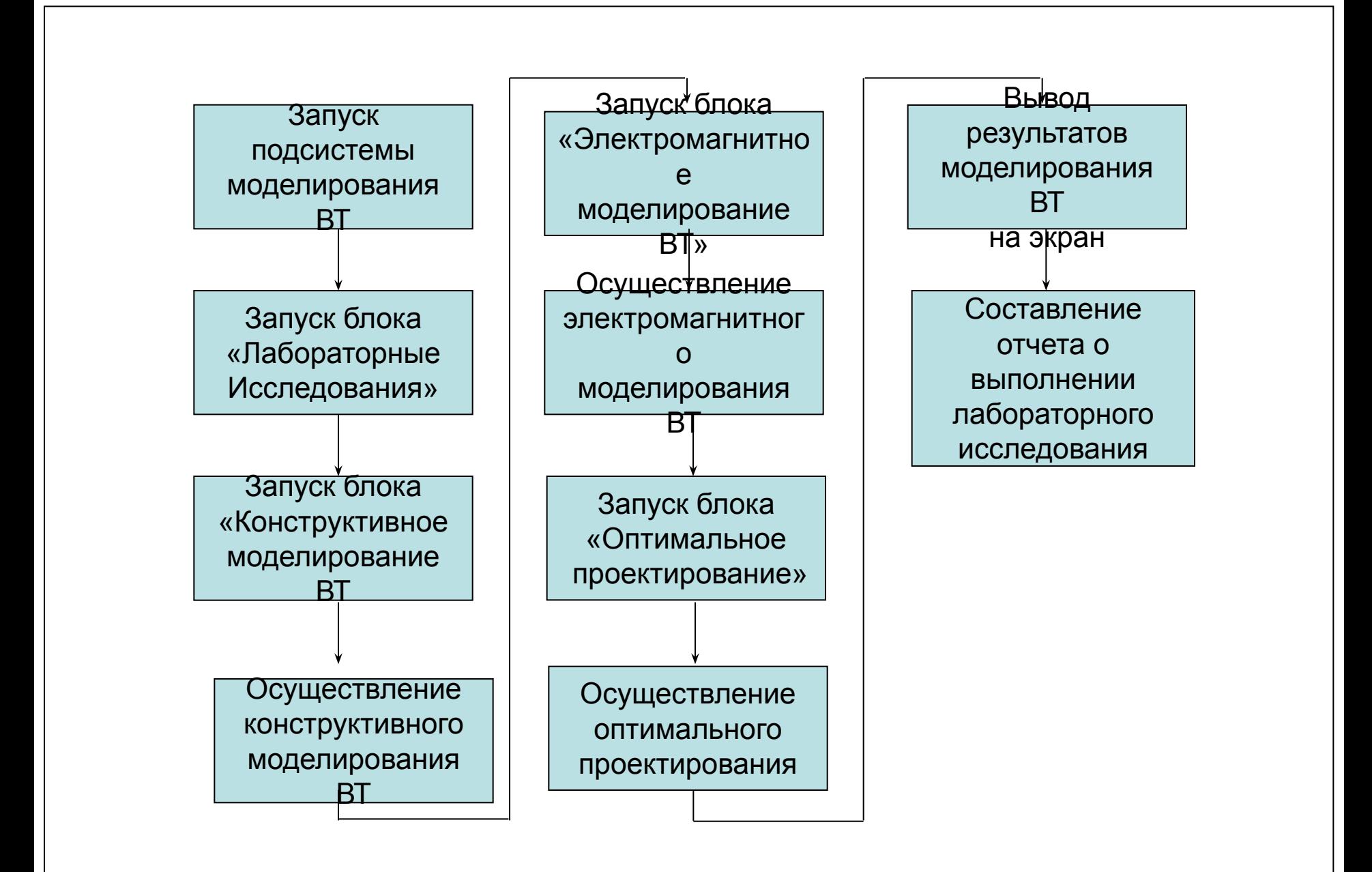

#### **Алгоритм работы подсистемы моделирования ВТ в САПР**

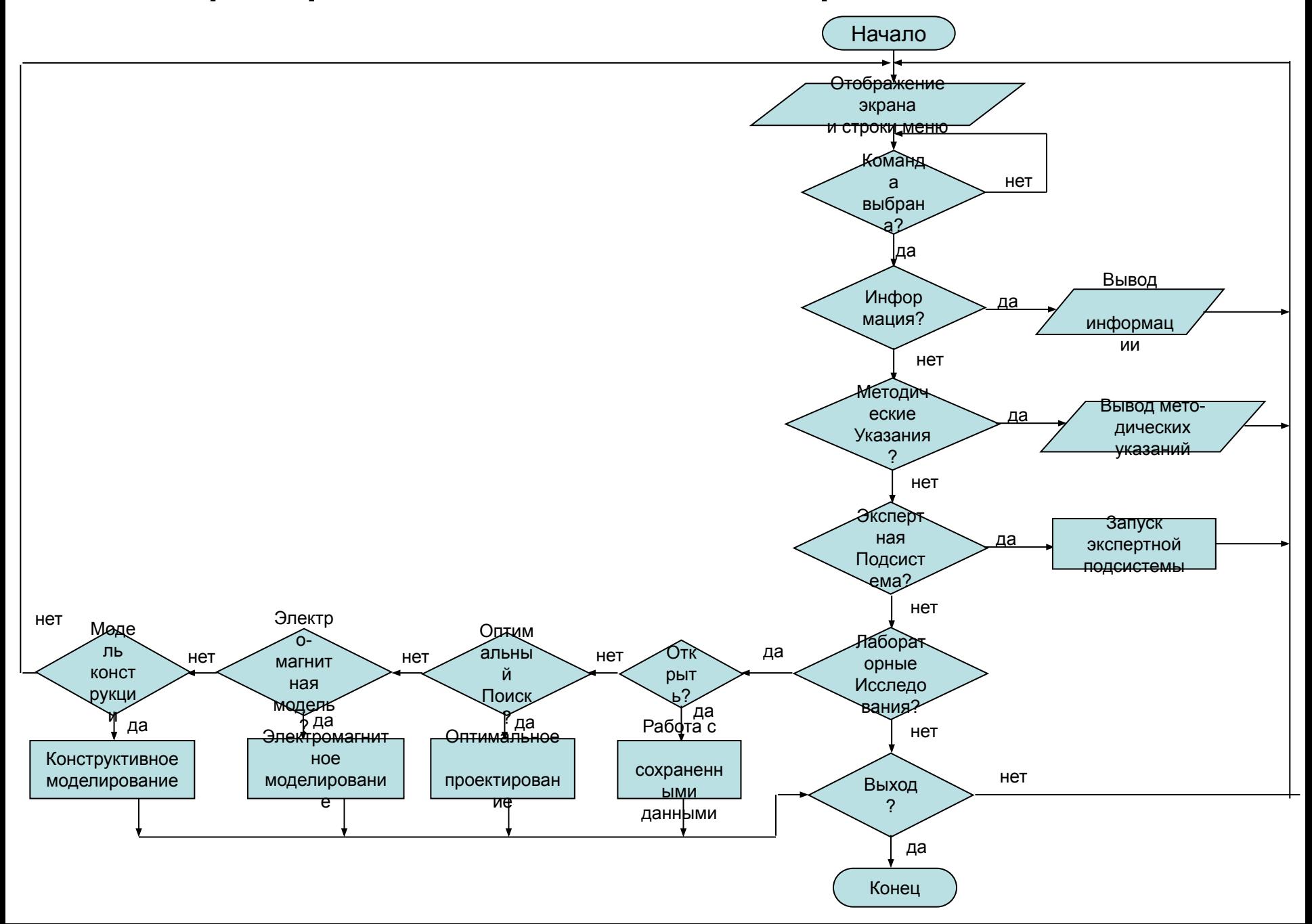

#### **Алгоритм работы подсистемы моделирования ВТ в САПР**

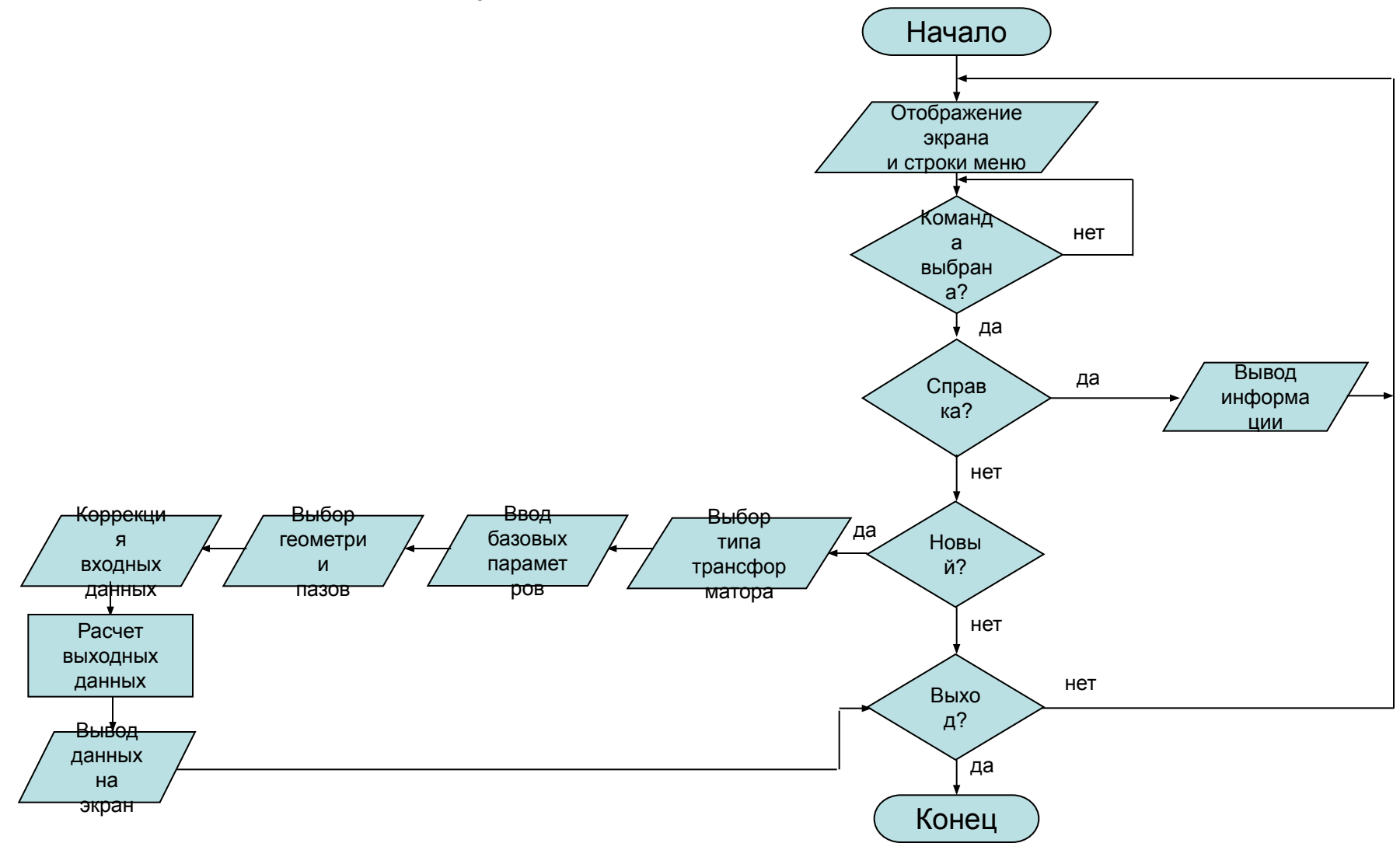

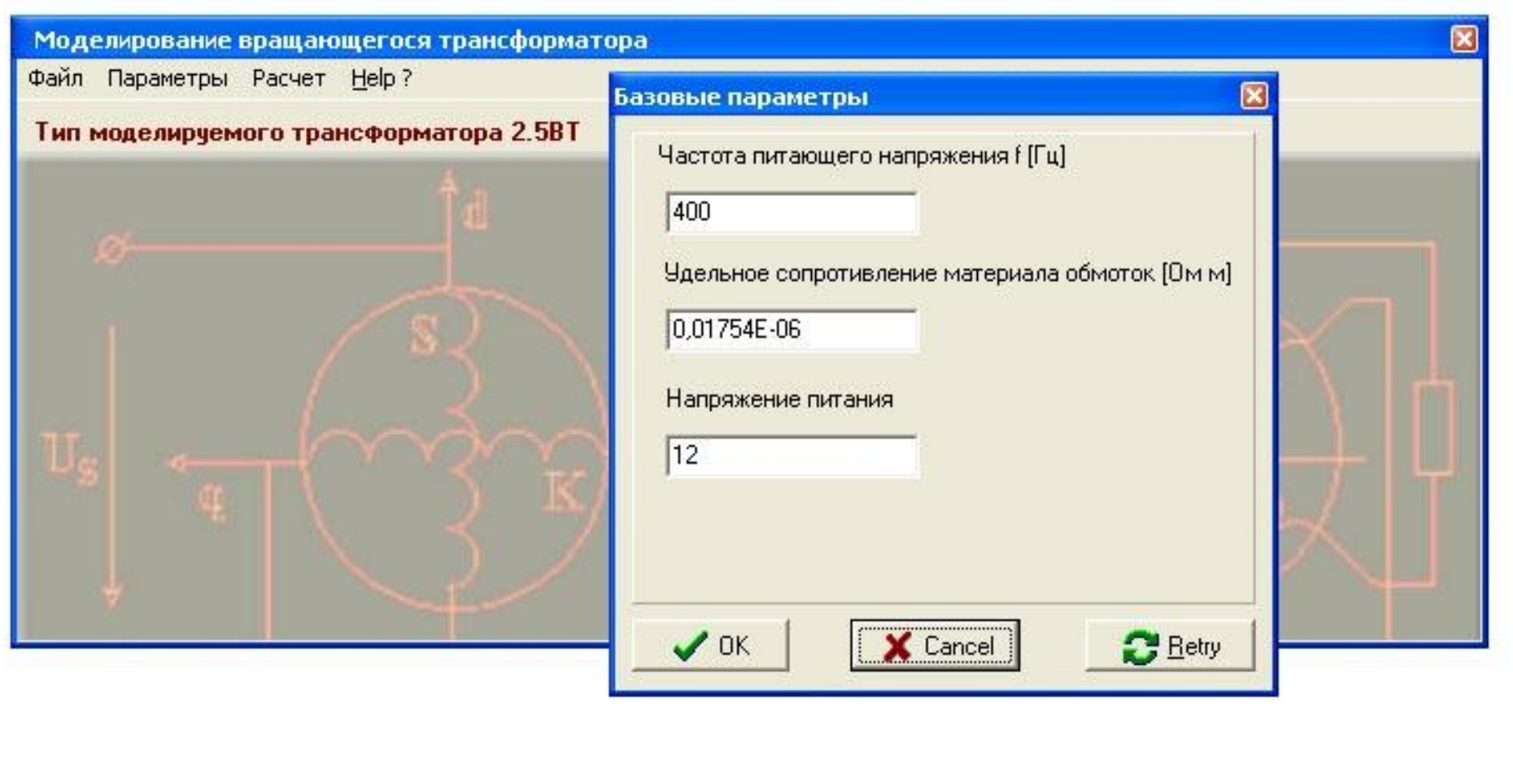

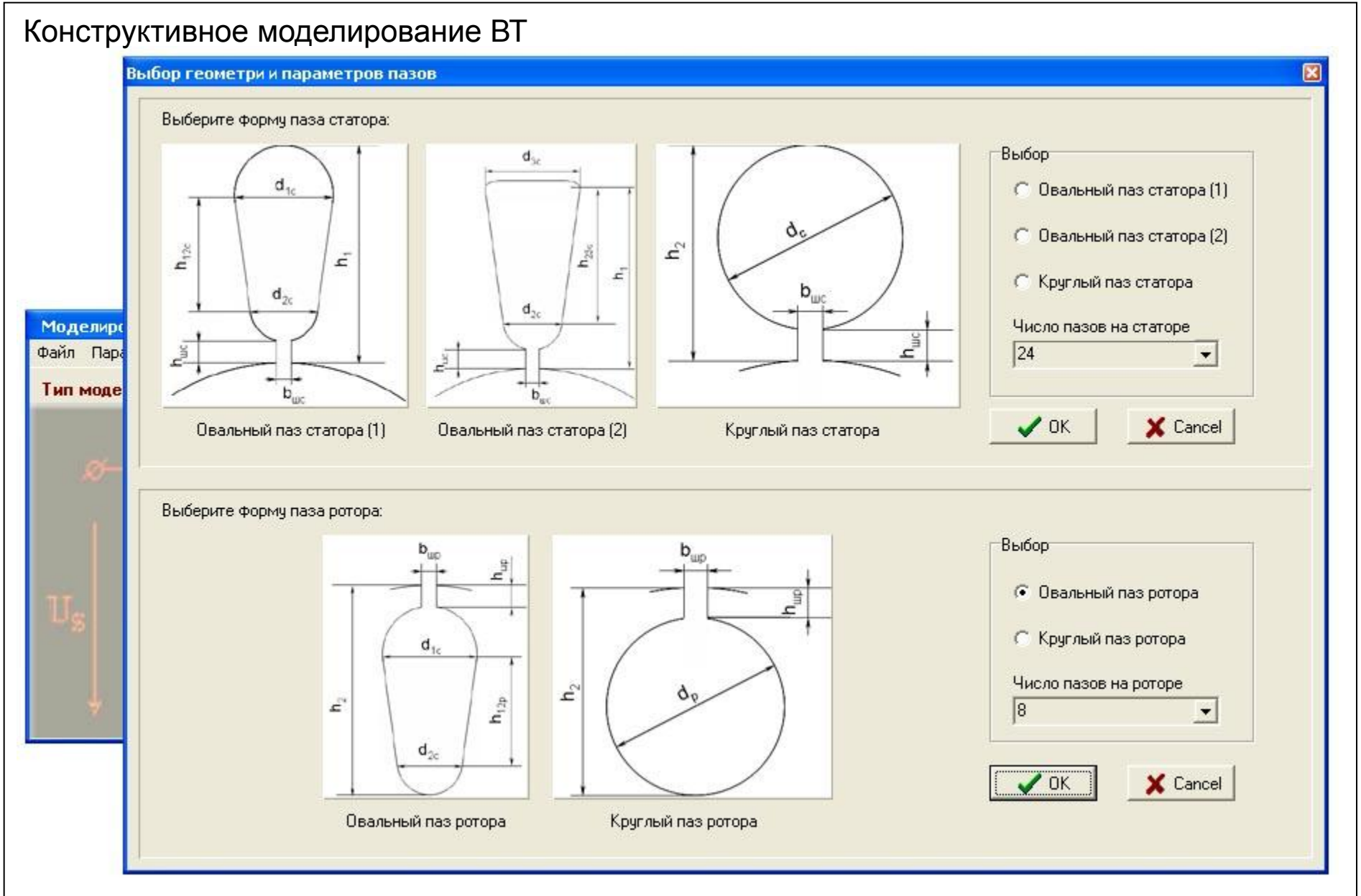

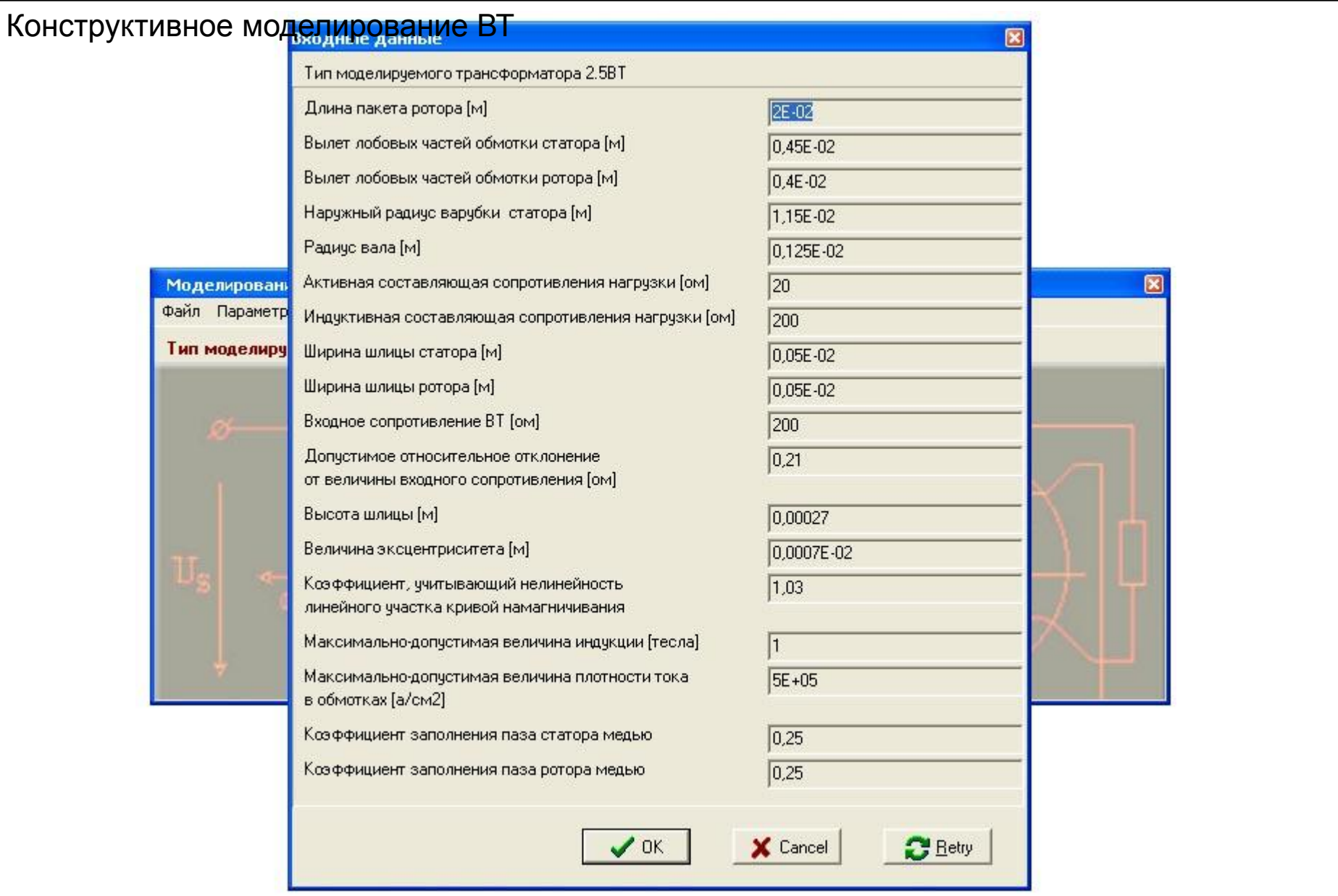

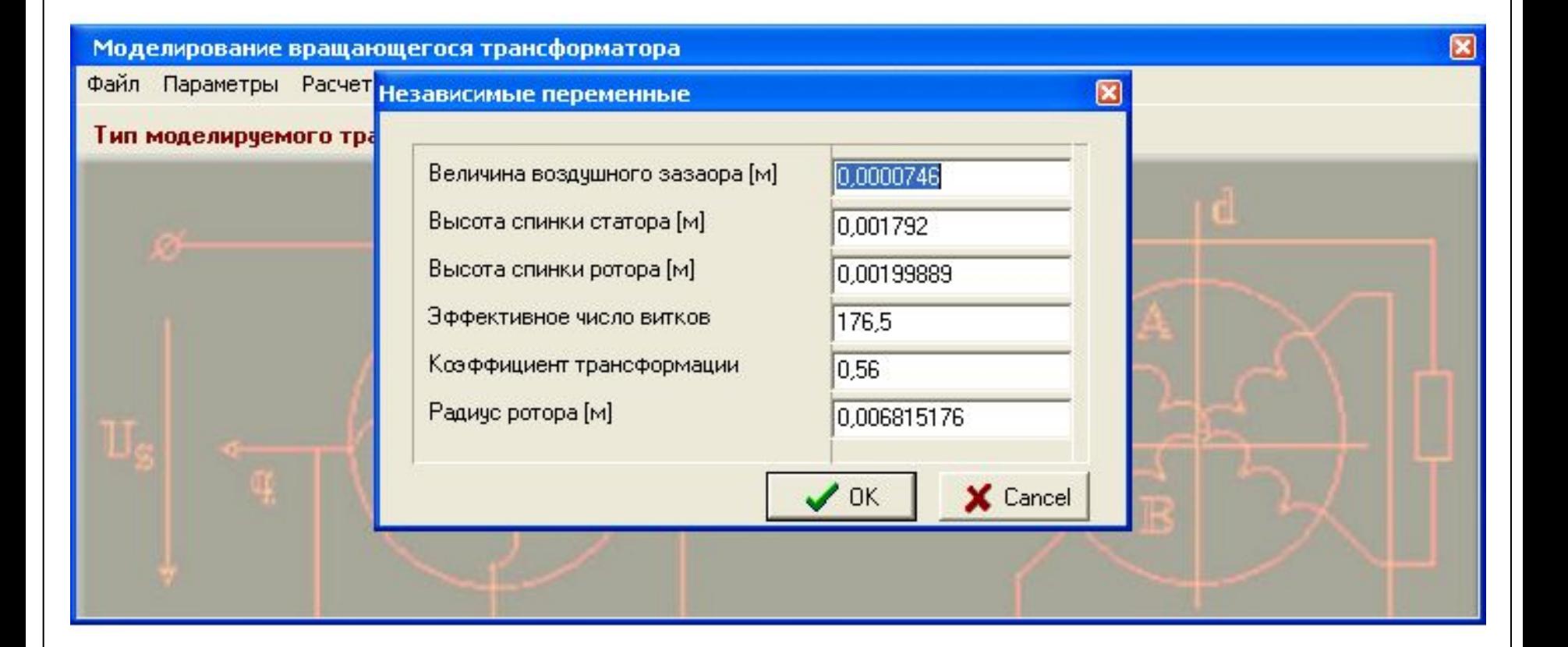

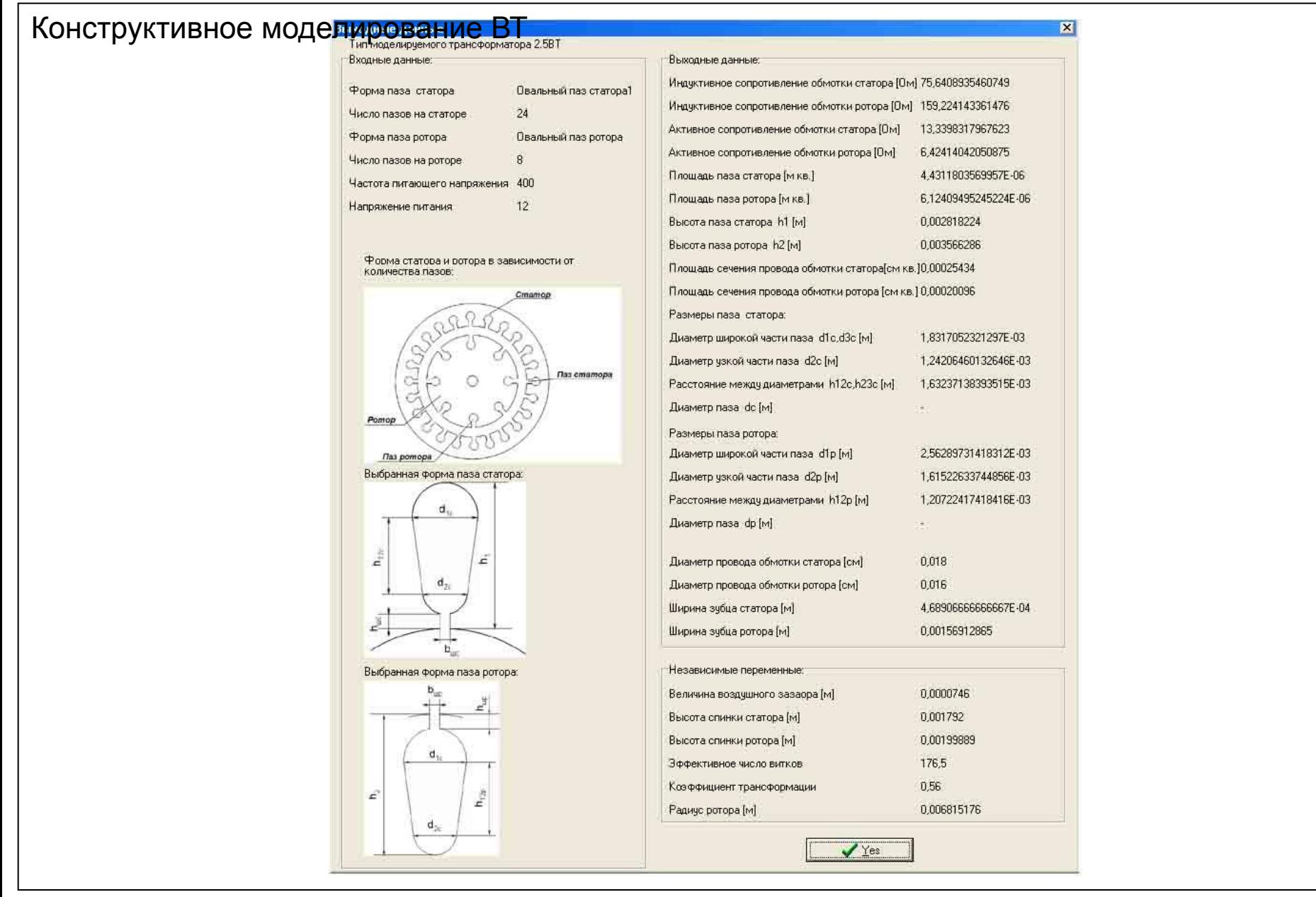

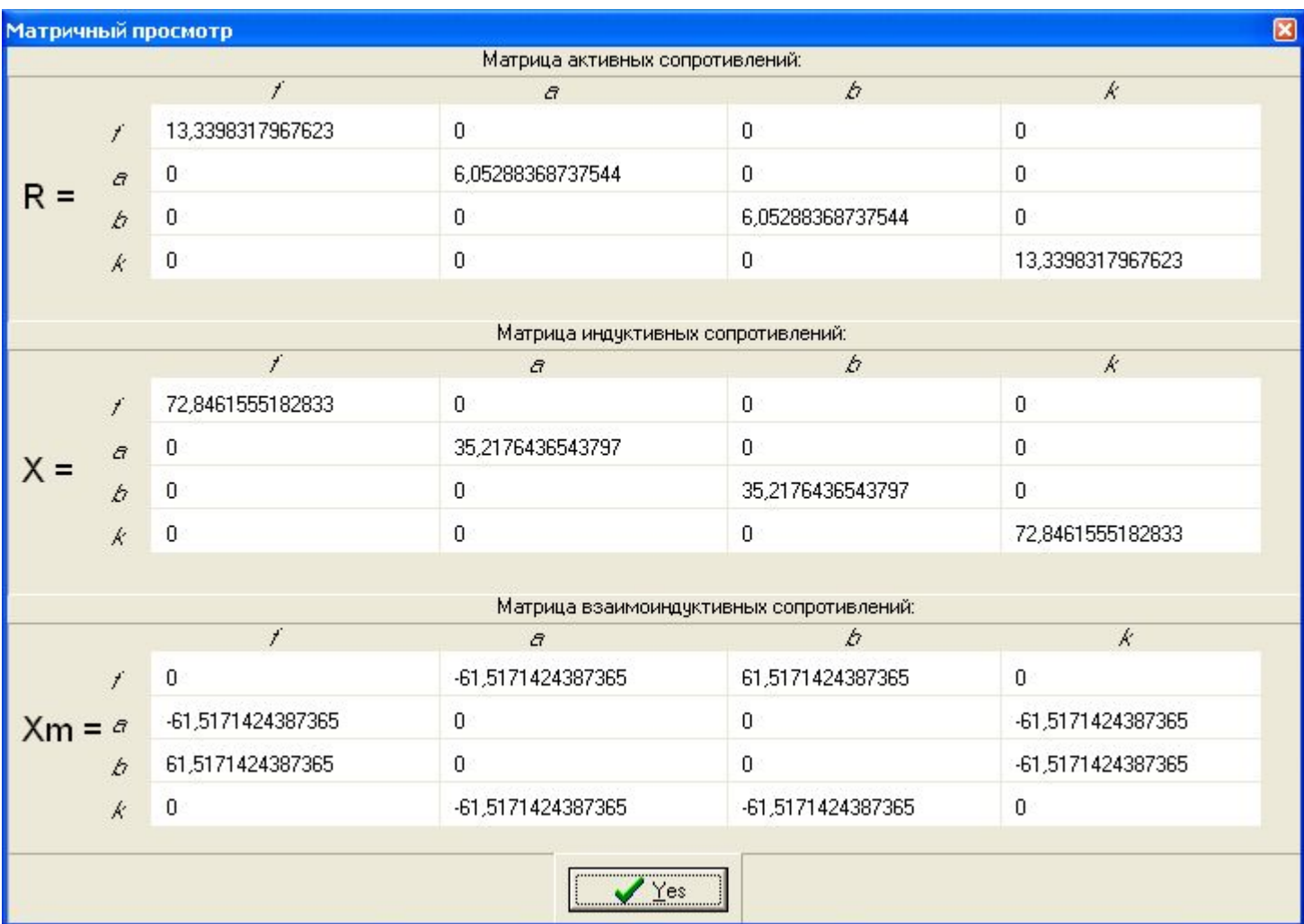